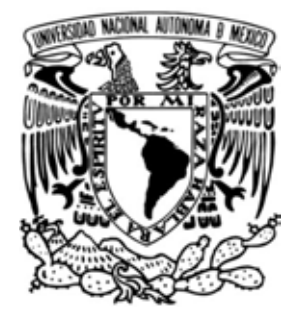

# **UNIVERSIDAD NACIONAL AUTÓNOMA DE MÉXICO**

# **FACULTAD DE QUÍMICA**

*"PUNTO DE EQUILIBRIO"* 

# **TRABAJO ESCRITO VÍA CURSOS DE EDUCACIÓN CONTINUA**

**QUE PARA OBTENER EL TÍTULO DE:** *INGENIERO QUÍMICO* 

> **P R E S E N T A** *MARCO ALTAMIRANO LEIVA*

**MÉXICO, D.F. "***2008***"** 

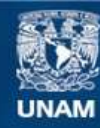

Universidad Nacional Autónoma de México

**UNAM – Dirección General de Bibliotecas Tesis Digitales Restricciones de uso**

## **DERECHOS RESERVADOS © PROHIBIDA SU REPRODUCCIÓN TOTAL O PARCIAL**

Todo el material contenido en esta tesis esta protegido por la Ley Federal del Derecho de Autor (LFDA) de los Estados Unidos Mexicanos (México).

**Biblioteca Central** 

Dirección General de Bibliotecas de la UNAM

El uso de imágenes, fragmentos de videos, y demás material que sea objeto de protección de los derechos de autor, será exclusivamente para fines educativos e informativos y deberá citar la fuente donde la obtuvo mencionando el autor o autores. Cualquier uso distinto como el lucro, reproducción, edición o modificación, será perseguido y sancionado por el respectivo titular de los Derechos de Autor.

# **JURADO ASIGNADO:**

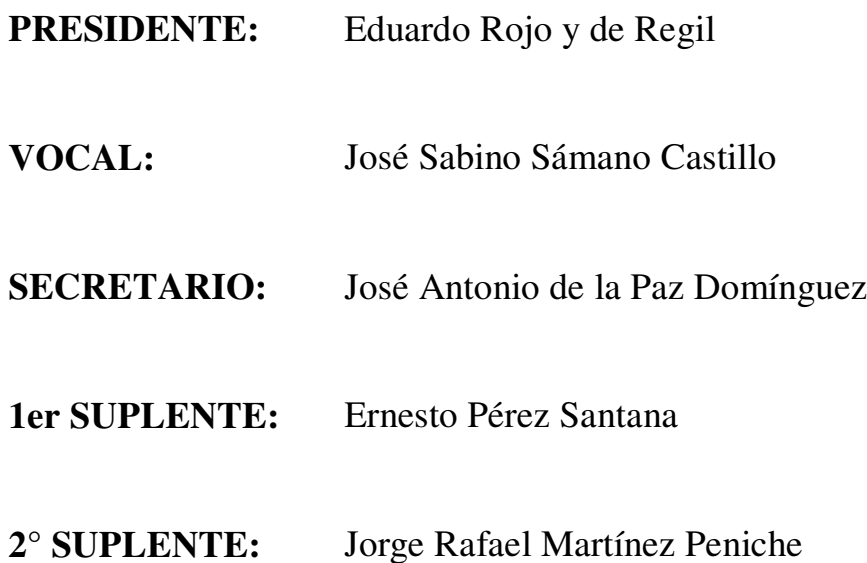

# **FACULTAD DE QUÍMICA**

**Asesor:** José Antonio de la Paz Domínguez

**Sustentante:** Marco Altamirano Leiva

**A mi mamá, porque por ella soy lo que soy. A mi papá, porque más que eso, es mi mejor amigo. A mi hermana, por servir como una gran inspiración.**

**A todos mis profesores, por haberme comprobado que ésta es la mejor escuela y Universidad que existe.** 

**Al Ing. Eduardo Rojo y de Regil y al Dr. Reynaldo Sandoval por haberme apoyado en mis diferentes proyectos.** 

**A José Antonio de la Paz y a mi jurado, por todo el apoyo brindado durante este proceso.** 

**A Daniel, Diego, Francisco, Michel , Nidia, Pablo, Paola, Tomás y Rolando por haber construido y estado presentes durante mi mejor experiencia en la vida.** 

# **PUNTO DE EQUILIBRIO:**

"Discusión sobre un Modelo de Punto de Equilibrio no Lineal y Aplicaciones en

los Negocios"

# **INTRODUCCIÓN**

a. Justificación del trabajo

# **I. INFORMACIÓN GENERAL SOBRE EL TEMA**

- a. Costos
	- 1. Costos Fijos
	- 2. Costos Variables
	- 3. Costos Mixtos
	- 4. Ingresos
	- 5. Utilidad
	- 6. Margen de Contribución
- b. Punto de Equilibrio
	- 1. Concepto general
	- 2. Análisis de Sensibilidad
		- 2.1. Modificación de los costos fijos
		- 2.2. Modificación de los costos variables
		- 2.3. Modificación de los costos unitarios
- c. Interés compuesto y anualidades
- d. Inversiones con valor residual

# **II. DISCUSIÓN**

- a. Discusión sobre el Punto de Equilibrio no lineal
	- 1. Causas de la no linealidad
	- 2. Análisis
	- 3. Costos Unitarios y Marginales
	- 4. Ingresos Unitarios y Marginales
	- 5. Relación entre Costos e Ingresos Marginales
- b. Aplicaciones en los Negocios del Análisis de Equilibrio y

## Sensibilidad

- 1. Selección de Equipo
- 2. Reemplazo de Equipo
- 3. Utilización de la Planta, dumping y Punto de Equilibrio

# **CONCLUSIONES Y RECOMENDACIONES**

- a. Soluciones analíticas
- b. Punto de Utilidad Máxima
- c. Cómo colocar las ventas en el punto adecuado
- d. Discusión sobre aplicaciones

# **BIBLIOGRAFÍA**

# **ANEXOS**

## **INTRODUCCIÓN**

En el diplomado de Administración de la Producción, ofrecido por la Secretaría de Extensión Académica de la Facultad de Química de la UNAM, se abordan diferentes temas segmentados en 6 módulos:

- i. La Naturaleza de los Procesos de Producción y la Demanda
- ii. Administración de Inventarios
- iii. Determinación de la Capacidad de Producción
- iv. Procesos Productivos
- v. Calidad en Procesos Productivos
- vi. Costos de Producción

El presente trabajo se enfoca y retoma conceptos del sexto módulo: Costos de Producción. Dentro de este módulo se estudiaron los elementos de los costos de producción, métodos de costeo, análisis financieros y cálculos relacionados con la producción, los costos y las utilidades. Dentro de este último rubro se revisó el tema de Punto de Equilibrio (PEQ).

Este tema es de gran importancia ya que indica el punto exacto en los niveles de producción en donde los ingresos totales son mayores a los costos totales, generándose así una utilidad. Con base en él se puede tomar decisiones concretas sobre la viabilidad de un proyecto de inversión, sobre la generación de valor de una planta productiva, etc.

El PEQ puede tener una gran variedad de conceptos a estudiar, variantes, aplicaciones y análisis. Debido a obvias restricciones de tiempo (el módulo tuvo una duración de sólo 40 horas), la revisión de éste se enfocó en el PEQ como el punto en el volumen de ventas en el cual los costos totales de producción igualan a los ingresos totales de vender dicho volumen, teniendo como resultado una utilidad igual a cero. En particular, solamente se estudió el caso más común en el cual los costos totales de producción y los ingresos son funciones lineales del volumen de producción/ventas. En este trabajo se estudiará un modelo de Punto de Equilibrio en el cual se describe un comportamiento no lineal. Se tratará un modelo en el cual tanto los costos variables unitarios en una línea de producción como los precios unitarios de venta no son constantes, provocando un comportamiento no lineal del PEQ. Además, se revisarán ejemplos de aplicación en los negocios de los conceptos del PEQ, saliéndose un poco de las definiciones tradicionales de los mismos.

El desarrollo del presente, comienza con un repaso sobre los conceptos generales que se utilizarán a lo largo del trabajo, revisando el concepto de Punto de Equilibrio de la manera en que se utilizó en el módulo de Costos de Producción perteneciente al Diplomado. Se revisa también el análisis de sensibilidad, observando las implicaciones de cambios en los costos fijos, variables y precios unitarios de venta. Posteriormente se dará paso a la discusión sobre el modelo no lineal del PEQ y las aplicaciones, para finalizar con las conclusiones de los puntos clave de la discusión.

Finalmente, cabe recalcar, que este trabajo sería un excelente complemento al material revisado en clase durante el módulo de Costos de Producción del Diplomado de Administración de la Producción. El presente podría ser distribuido como lectura adicional a las vistas en clase o como referencia para los alumnos de dicho módulo.

Por lo expuesto anteriormente los objetivos del presente trabajo son:

- Ampliar el estudio sobre dicho tema de Punto de Equilibrio, abordando y analizando el caso en el que el Punto de Equilibrio describe comportamientos no lineales
- Analizar diferentes casos en donde el Punto de Equilibrio tiene aplicaciones en los negocios
- Ser utilizado como un complemento al módulo VI del Diplomado de Administración de la Producción ofrecido por la Secretaría de Extensión Académica de la Facultad de Química de la UNAM y/o por la clase de Administración Industrial ofrecida dentro del plan de estudios de Ingeniería Química de la Facultad de Química de la UNAM

#### **I. INFORMACIÓN GENERAL SOBRE EL TEMA**

#### **a. Costos**

**Costo** es el valor en efectivo o su equivalente sacrificado a cambio de bienes y servicios que brindarán un beneficio futuro o actual a la organización<sup>1</sup>. El costo no necesariamente tiene que ser efectivo pagado en un momento dado, esperando el bien o beneficio inmediatamente. Los costos pueden ser diferidos en el tiempo, convirtiéndose en **activos**. Toda cosa (producto, actividad, inversión, recurso, activo, periodo de tiempo, etc.) a la cual se le pueda asignar y medir un costo se denomina **objeto de costo.** 

Puede haber diferentes clasificaciones de costos, dependiendo del análisis que se requiera. La clasificación que más se usará en este trabajo será la basada en el comportamiento de los costos a través de cambios en las actividades de la organización. Esta clasificación tiene dos tipos principales de costos:

**i. Costos Fijos** – son aquéllos que, en su total, se mantienen constantes cuando ocurren variaciones en los volúmenes de producción/ventas, **dentro de un rango relevante.** Un rango relevante es el rango de actividades en el cual se desean estudiar los cambios en los costos relacionados con cambios en dichas actividades $^2$ . Ejemplos de rangos relevantes pueden ser: a) el rango entre 0 y 100,000 unidades

-

<sup>&</sup>lt;sup>1</sup> Hansen, D. y Mowen, M, *Administración de costos*, México, International Thompson Editores, 1996, p. 36

<sup>&</sup>lt;sup>2</sup> Warren, C; Reeve, J y Fess, P, *Accounting* 20<sup>th</sup> Edition, E.U.A., South-Western, 2002, p. 770

producidas; b) el rango entre \$200,000 y \$1,000,000 vendidos; c) entre 0 y 40,000 horas máquina trabajadas, etcétera. Siguiendo con el ejemplo a), el monto por costos fijos será el mismo si se producen 2, 100, 7'500, 25'000 o 100'000 unidades.

Ejemplos de este tipo de costos son:

- **a.** Sueldos de supervisores de planta, gerentes y directivos
- **b.** Costo del arrendamiento del terreno y/o edificación de la planta de producción (o depreciación de los mismos)
- **c.** Energía eléctrica utilizada en oficinas
- **d.** Depreciación de equipos, maquinaria y herramientas
- **e.** Impuestos sobre activos e instalaciones

Cabe recalcar que los costos fijos permanecen constantes **en su total**. Si se hace en análisis unitario por unidad producida, los costos fijos unitarios se prorratearán, disminuyendo a medida que aumenten las unidades producidas. Se puede ejemplificar con el caso de una planta productora de floreros. El costo de la renta del terreno y la edificación de la planta ascienden a \$250,000 mensuales. La planta tiene una capacidad instalada de 30,000 floreros mensuales. Podemos observar el comportamiento de dicho costo en la Tabla 1 y en la figura 1:

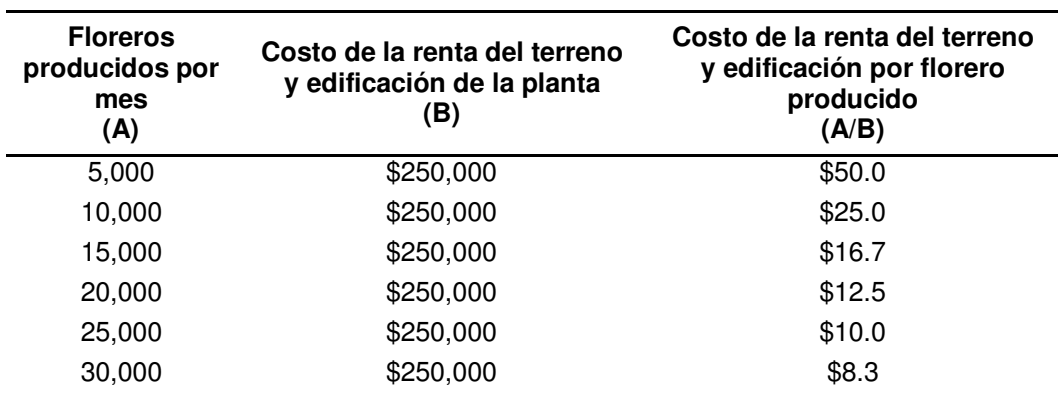

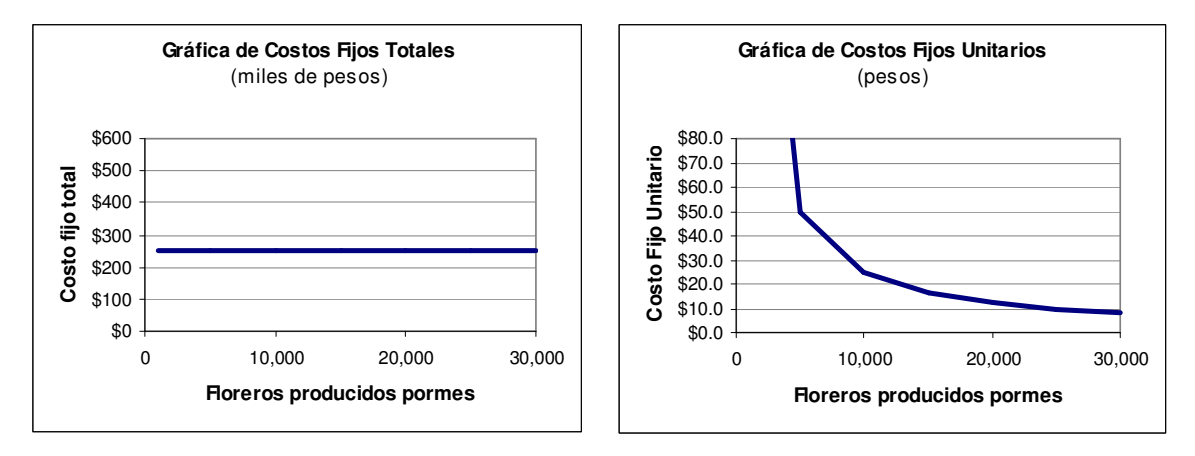

**Figura 1. Gráficas de costos fijos totales y costos fijos unitarios** 

- **ii. Costos Variables** son aquéllos que varían en proporción con la variación de los volúmenes de producción. Así, el total del monto de los costos variables irá creciendo a medida que crezca el volumen de producción. Ejemplos de costos variables son**:** 
	- **a.** Costos de materiales directos involucrados en la fabricación de los productos
	- **b.** Energía consumida por la maquinaria que fabrica los productos
	- **c.** Combustibles
	- **d.** Salarios de obreros

#### **Tabla 1. Costos fijos a través de volúmenes de producción**

Contrariamente a los costos fijos, el comportamiento de los costos variables totales crecerá si la producción crece, pero se mantendrá constante unitariamente. Si el costo de los materiales de la planta productora de floreros es de \$50 por florero, podemos observar su comportamiento en la Tabla 2 y Figura 2:

**Floreros producidos por mes (A) Costo de los materiales por florero (B) Costo total de los materiales (AxB)**  0  $$50$  \$0 5,000 \$50 \$50 \$250,000 \$50 \$250,000 \$500,000 \$500,000 \$500,000 \$500,000 \$500,000 \$500,000 \$500,000 \$500,000 \$50 10,000 \$50 \$500,000 \$500,000 \$500,000 \$500,000 \$500,000 \$750,000 \$750,000  $$750,000$ 20,000 \$50 \$1,000,000 25,000 \$50 \$1,250,000 30,000 \$50 \$50 \$1,500,000

**Tabla 2. Costos variables a través de volúmenes de producción** 

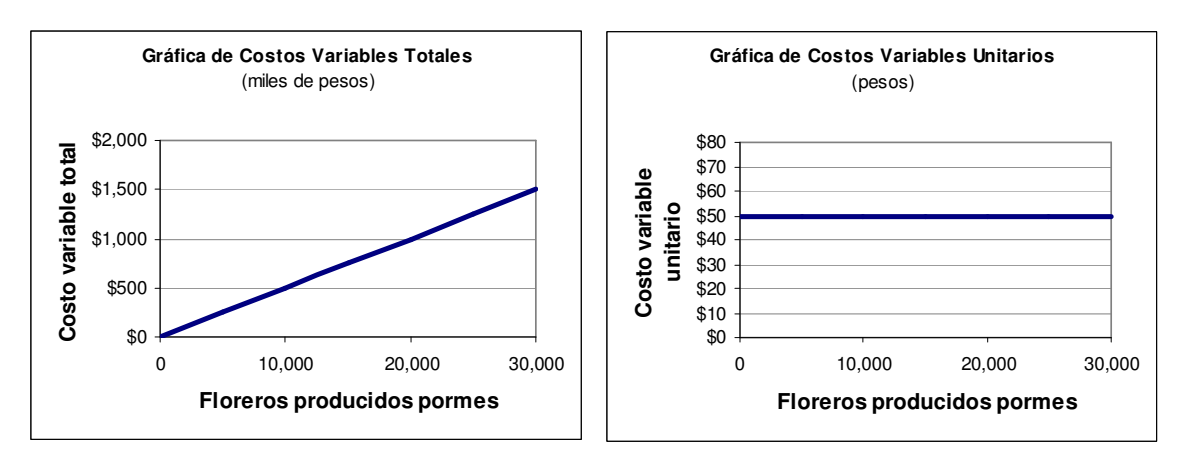

**Figura 2. Gráficas de costos variables totales y costos variables unitarios** 

**iii. Costos Mixtos -** Existen también los llamados **costos mixtos** los cuales tienen un componente fijo y uno variable. Supongamos que el sueldo mensual del gerente son \$60,000 mensuales más un bono de \$2 por cada unidad producida más allá de las 25,000 unidades. La gráfica de este costo se comportaría como costo fijo hasta las 20,000 unidades, tomando comportamiento de costo variable a partir de la unidad 20,001 y hasta la 30,000:

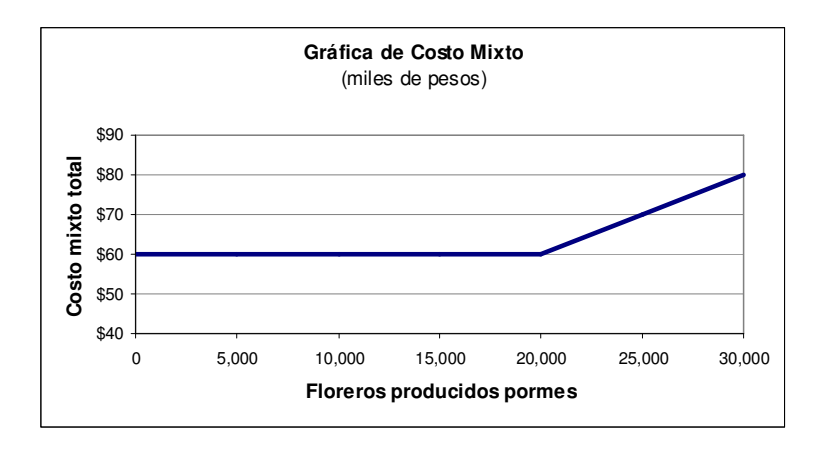

Figura 3. Gráficas de costo mixto

Una herramienta para separar la parte fija de la variable de un costo mixto es el método de punto alto – punto bajo. Supongamos un esquema de sueldos de otro gerente, el cual tiene un sueldo fijo más una contribución variable por cada pieza producida. La tabla de sueldos por mes para dicho gerente es la siguiente:

#### **Tabla 3. Relación de Costos Mixtos**

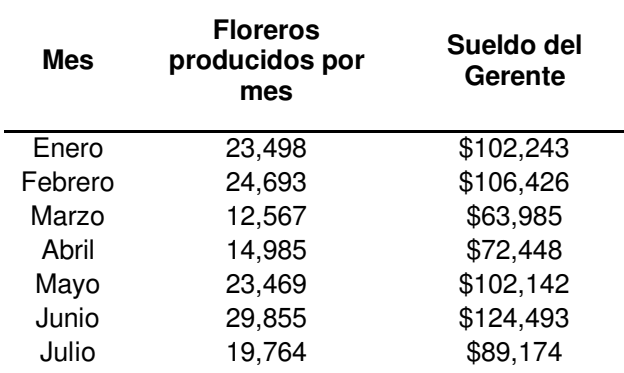

El método llama a ubicar el punto más alto y el más bajo en la relación y su diferencia:

 Punto bajo: 12,567 unidades; \$63,985 Punto alto: 29,855 unidades; \$124,493 Diferencia: 17,288 unidades; \$60,508

Dado que los costos fijos se mantienen constantes a través de los volúmenes de producción, la fracción variable del sueldo del gerente también lo hará. Así, el incremento en sueldo entre los dos puntos es totalmente atribuible a la parte variable de dicho sueldo. Si obtenemos el cociente de la diferencia en sueldo y la diferencia en unidades obtendremos entonces la fracción variable:

*Unidades unidad*  $CVU = \frac{\Delta Costo}{\Delta Losso} = \frac{$60,508}{15,000} = 3.50 - \frac{$60,508}{15,000} = 3.50$ 17,288  $\frac{\Delta Costo}{\Delta Unidades} = \frac{$60,508}{17,288} =$  $=\frac{\Delta}{\Delta}$ 

donde **CVU** es el Costo Variable por Unidad.

Si definimos al costo total (sueldo total) como la suma de los costos fijos y variables tendremos que:

 $CT = (C VU x \text{ unidades}) + CF$ 

Resolviendo las ecuaciones, tendremos que para ambos puntos (y en general para cualquiera dentro de este ejemplo) los costos fijos son de \$20,000

 $CF = CT - (C VU x \text{ unidades})$ 

**iv. Ingresos** – es el monto que obtiene la empresa por vender sus productos. Se calcula con la multiplicación del precio unitario por la cantidad de productos vendidos:

 $I = PU \times Q$ 

donde I son los ingresos totales, PU es el precio unitario del producto y Q es la cantidad total vendida. Así, los ingresos son una función lineal de la cantidad vendida:

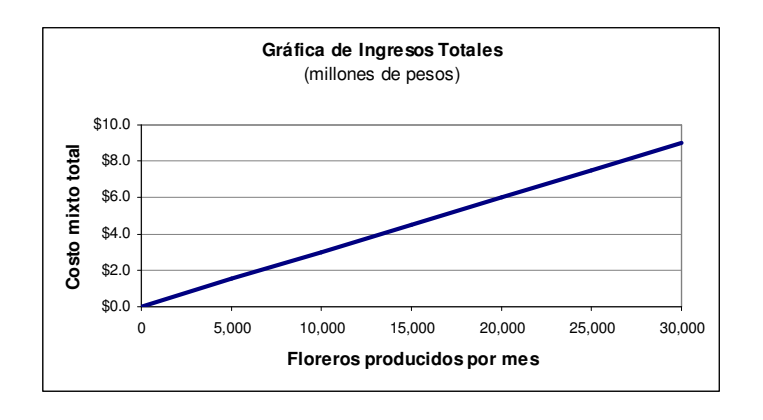

**Figura 4. Gráficas Ingresos Totales**

**v. Utilidad -** es la diferencia entre los ingresos totales y los costos totales (si los costos fueren más altos que los ingresos, se incurriría en **pérdidas**):

 $U = I - CT$ 

donde **U** es la utilidad total, **I** son los ingresos totales y **CT** son los costos totales.

**vi. Margen de Contribución –** es la diferencia entre los ingresos y los costos variables totales<sup>3</sup>. El margen de contribución debe cubrir los costos fijos. El excedente entre estas dos cantidades será la utilidad de operación:

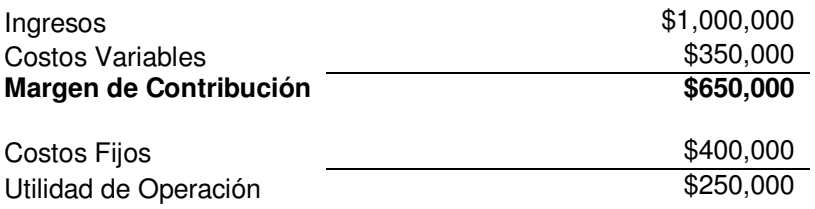

El margen de contribución se puede calcular de manera unitaria, como la diferencia entre los precios y costos variables unitarios:

 $MCU = PU - CVU$ 

donde **MCU** es el margen de contribución unitario. También se puede calcular la tasa del margen de contribución, como un porcentaje de la

 3 Riggs, H, *Financial and Cost Análisis for Engineering and Thechonology Management,* E.U.A. Wiley-Interscience, p. 301

diferencia en ingresos y costos variables totales con referencia a los ingresos totales:

$$
TMC = \frac{I - CVT}{I}
$$

donde **TMC** es la tasa de margen de contribución.

# **b. Punto de Equilibrio**

El punto de equilibrio es aquél nivel de operación en el cual los costos totales y los ingresos totales son iguales. En este punto, la utilidad será igual a cero. Siguiendo la definición de utilidad, tendremos que

- $U = I CT$
- $I = CT$

$$
PU \times Q = CVU \times Q + CF
$$

Si se desea calcular las unidades que se necesitan producir y vender en el punto de equilibrio, resolviendo la ecuación anterior se llegaría a:

$$
Q_{EQ} = \frac{CF}{PU - CVU} = \frac{CF}{MCU}
$$

Asimismo, si se desea calcular los ingresos en el punto de equilibrio (valor de ventas), habría que multiplicar **Q** de equilibrio por el precio unitario:

$$
I_{EQ} = \frac{CF}{1 - \frac{CVU}{PU}}
$$

A este valor también se le llama **punto de equilibrio en efectivo.** 

Para el ejemplo de la planta productora de floreros, se tienen los siguientes datos:

- 1. PU = \$150 / florero
- 2. CVU = \$75 / florero
- 3.  $CF = $1,000,000$

La representación gráfica del Punto de Equilibrio es la siguiente<sup>4</sup>:

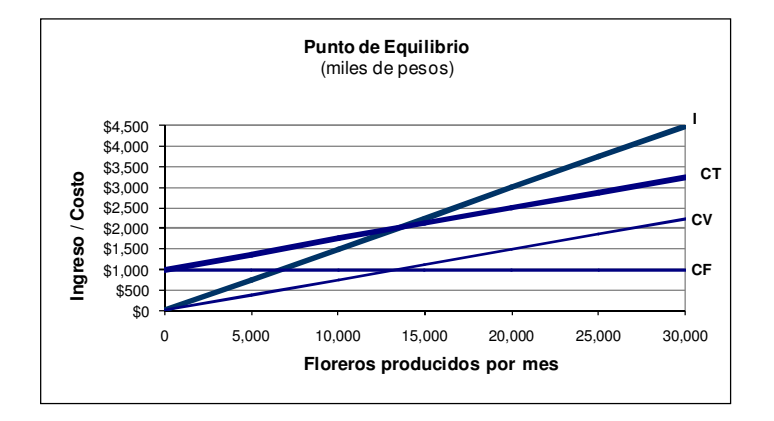

**Figura 5. Gráficas Punto de Equilibrio**

**Análisis de Sensibilidad -** en la ingeniería económica, la palabra sensibilidad se refiere a la magnitud de un cambio en uno o más parámetros de un estudio requeridos para alterar una decisión<sup>5</sup>. En otras palabras, el análisis de sensibilidad medirá el impacto que pueden tener los cambios en los precios, costos y volumen de producción en las utilidades **y en el punto de equilibrio**.

Algo deseable para una empresa es bajar su punto de equilibrio. Un punto de equilibrio más bajo significa un riesgo menor, ya que la empresa podría operar en

 4 Ver Anexo 1

<sup>5</sup> Gönen, Turan, *Engineering Economy for Engineering Managers*, E.U.A., Wiley-Interscience Publication, p. 107

niveles más bajos de producción y/o capacidad sin incurrir en pérdidas. Una utilidad del análisis de sensibilidad sería el identificar con qué parámetros es más sensible el PEQ, para tomar las decisiones correctas para modificar dichos parámetros. Continuando con el ejemplo de la figura 5, se tienen los siguientes datos originales:

- 1. Costos fijos = \$1,000,000
- 2. Costos variables = \$75 / florero
- 3. Precio Unitario = \$150 / florero

Aplicando la ecuación de punto de equilibrio tenemos que:

$$
Q_{EQ} = \frac{CF}{PU - CVU} = 13,333
$$

$$
\,y\,
$$

$$
I_{EQ} = \frac{CF}{1 - \frac{CVU}{PU}} = $2,000,000
$$

Mediante un análisis de sensibilidad podremos ver cómo se modifica este punto con cambios en los costos fijos, costos variables y precios de venta:

**1. Modificación de los costos fijos -** los costos fijos se pueden modificar por cambios en los impuestos sobre las propiedades o en los sueldos de los supervisores y/o gerentes. En el ejemplo, observamos que con una

reducción del 50%<sup>6</sup> de los costos fijos, se logra una reducción también del 50% del PEQ.

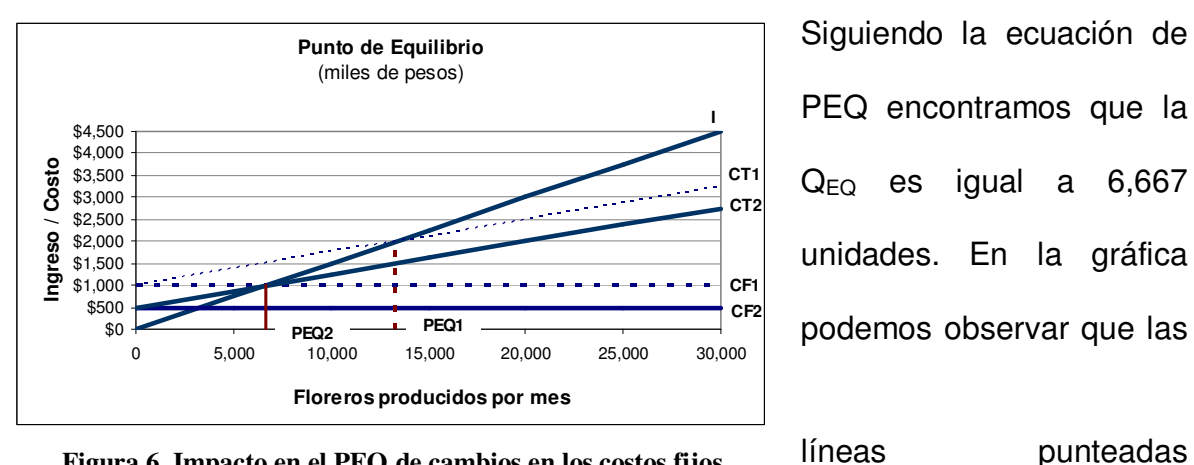

Siguiendo la ecuación de PEQ encontramos que la  $Q_{EQ}$  es igual a 6,667 unidades. En la gráfica podemos observar que las

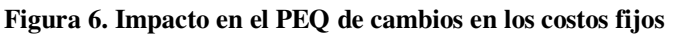

corresponden a los **CF** y

**CT** originales, mientras que las sólidas representan a los costos tras la modificación.

$$
Q_{EQ}
$$
 =  $\frac{CF}{PU - CVU}$  = 6,667;  $I_{EQ}$  =  $\frac{CF}{1 - \frac{CVU}{PU}}$  = \$1,000,000

**2. Modificación de los costos variables -** los costos variables pueden sufrir modificaciones por cambios en los precios de la materia prima, en la energía, salarios de obreros etcétera. Si reducimos en un 50%<sup>7</sup> los costos variables, también observamos una reducción del PEQ. En la gráfica, las líneas punteadas representan a los **CV y CT** originales, mientras que las líneas sólidas representan a dichos costos tras la modificación. Siguiendo la ecuación del PEQ, observamos que QEQ = 8,889 unidades.

 6 Ver Anexo 2

<sup>7</sup> Ver Anexo 3

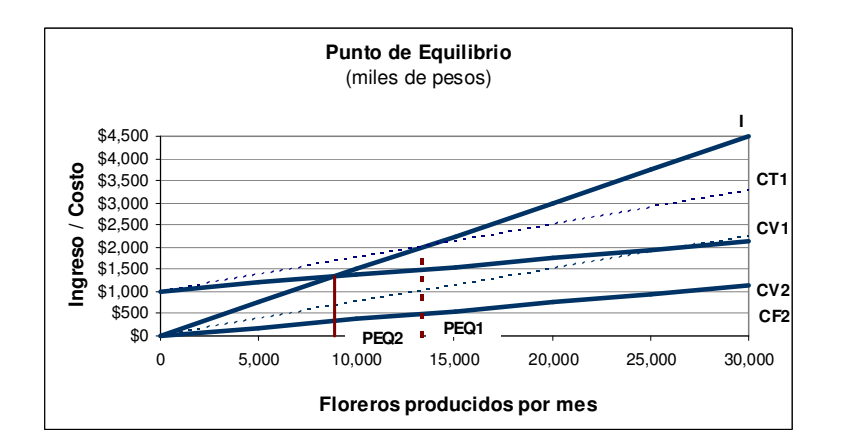

**Figura 7. Impacto en el PEQ de cambios en los costos variables**

$$
Q_{EQ} = \frac{CF}{PU - CVU} = 8,889
$$
;  $I_{EQ} = \frac{CF}{1 - \frac{CVU}{PU}} = 1,333,333$ 

**3. Modificación de precios unitarios -** los precios unitarios de venta también modifican al PEQ. Haciendo el ejercicio duplicando dichos precios unitarios<sup>8</sup>. Siguiendo las ecuaciones, encontramos que el nuevo PEQ se ubica en las 4,444 unidades.

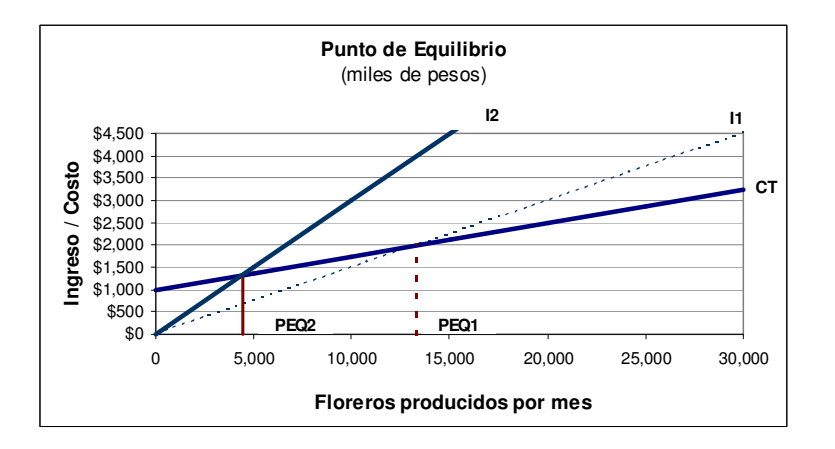

**Figura 8. Impacto en el PEQ de cambios en los precios unitarios**

 8 Ver Anexo 4

#### **c. Interés compuesto y anualidades**

En la sección de aplicaciones del punto de equilibrio será necesario el cálculo de anualidades con interés compuesto, para calcular los costos totales anuales de diferentes inversiones. El **interés compuesto** se da cuando se presenta un préstamo por varios periodos de interés (meses, años, etc). En estos casos, el interés se debe pagar al final de cada periodo de interés. Si los intereses no son pagados al final de cada periodo, éstos deben ser sumados al total de la cantidad debida, **componiendo** los intereses.

Para ejemplificar supóngase que se han pedido prestados \$1,000.00 pesos a una tasa de interés compuesto de 16%, por cuatro años. Los resultados de dicho ejercicio se muestran en la siguiente tabla:

| Año            | Cantidad debida al<br>inicio del año<br>(A) | Interés sumado al préstamo al<br>final del año<br>(B) | Cantidad debida al final del año<br>$(A+B)$ | Cantidad<br>pagada al<br>final del<br>año |
|----------------|---------------------------------------------|-------------------------------------------------------|---------------------------------------------|-------------------------------------------|
|                | \$1,000.00                                  | $$1,000.00 \times 0.16 = $160.00$                     | $$1,000(1.16) = $1,160.00$                  | \$0.00                                    |
| $\overline{2}$ | \$1,160.00                                  | $$1,160.00 \times 0.16 = $185.6.00$                   | $$1,000(1.16)^2 = $1,345.60$                | \$0.00                                    |
| 3              | \$1,345.60                                  | $$1,345.60 \times 0.16 = $215.30$                     | $$1,000(1.16)^3 = $1,560.90$                | \$0.00                                    |
| 4              | \$1,560.90                                  | $$1,560.90 \times 0.16 = $249.75$                     | $$1,000(1.16)4 = $1,810.64$                 | \$1,810.64                                |

**Tabla II.4 Interés compuesto** 

De la cuarta columna, se puede deducir la ecuación que describiría el valor futuro

o la suma futura de un préstamo con interés compuesto:

 $F = P(1 + i)^n$ 

En donde:

 $I =$  tasa periódica de interés

 $n =$  número de periodos

 $P =$  un valor presente

 $F =$  valor futuro o suma futura

Este caso ejemplificado no involucra ningún pago sino hasta el final del periodo de préstamo. Existe el caso en que se puedan dar pagos iguales periódicos dentro del préstamo. Si la tasa es anual, entonces se pueden calcular las **anualidades** idénticas que se pagarían para saldar una deuda con la siguiente ecuación:

$$
A = P\left[\frac{i(1+i)^n}{(1+i)^n - 1}\right]
$$

En donde A es el pago en una serie de n pagos iguales, hechas al final de cada periodo de interés anual. El factor que multiplica a **P** se le conoce como factor de recuperación de capital en series de pagos iguales<sup>9</sup> y se representa como  $(A/P, i, n)$ .

#### **d. Inversiones con valor residual**

Puede existir el caso en que para alguna inversión en un activo, se presente un valor de salvamento (valor residual) al final del periodo de vida útil de dicho activo. En este caso, el valor de las anualidades debe considerar dicho valor de residual. La ecuación que calcula dichas anualidades es la siguiente:

Thuesen, G y Fabrycky, W, Engineering Economy, Prentice-Hall international series in industrial and<br><sup>9</sup> Thuesen, G y Fabrycky, W, Engineering Economy, Prentice-Hall international series in industrial and systems engineering, E.U.A., Prentice Hall, 1993, p. 48

donde **CR** es el costo anual equivalente de recuperación de capital con retorno. En esta ecuación el primer término calcula el costo referente a las anualidades de la inversión inicial (sustrayendo el valor residual) y el segundo término representa el costo de oportunidad en el que se incurre al no capitalizar el valor residual.

#### **II. DISCUSIÓN**

#### **a. Discusión sobre el Punto de Equilibrio no lineal**

#### **Causas de la no linealidad**

-

En la sección de información general sobre el tema se observó que para hacer análisis de punto de equilibrio, se requiere clasificar a los costos en sólo dos categorías: a) costos fijos – costos que se mantienen constantes independientemente de cambios en los volúmenes de producción/ventas; y b) costos variables – costos que varían con la producción ya que se asignan a cada unidad producida. Se revisó el caso más simple, en el cual el costo variable unitario se mantiene constante, es decir, es siempre el mismo para cada unidad producida. Pero en la realidad esto no es necesariamente cierto en todo momento. Puede suceder el caso en que los costos variables por unidad producida vayan descendiendo hasta llegar a un punto mínimo. Una vez alcanzado éste, cada unidad producida incremental tendrá un costo variable unitario mayor. Éste es el reflejo de la **ley de los rendimientos decrecientes<sup>1</sup>** . En otras palabras: no necesariamente los retornos o rendimientos crecerán de manera proporcional al crecimiento de los recursos invertidos. En la tabla 4 se continúa con el ejemplo de la planta productora de floreros:

<sup>&</sup>lt;sup>1</sup> Dadas las técnicas de producción, si a una unidad fija de un factor de producción se le añaden unidades adicionales del factor variable, la producción total tenderá a aumentar a un ritmo acelerado en una primera fase, a un ritmo más lento después hasta llegar a un punto de máxima producción, y, de ahí en adelante la producción tenderá a reducirse

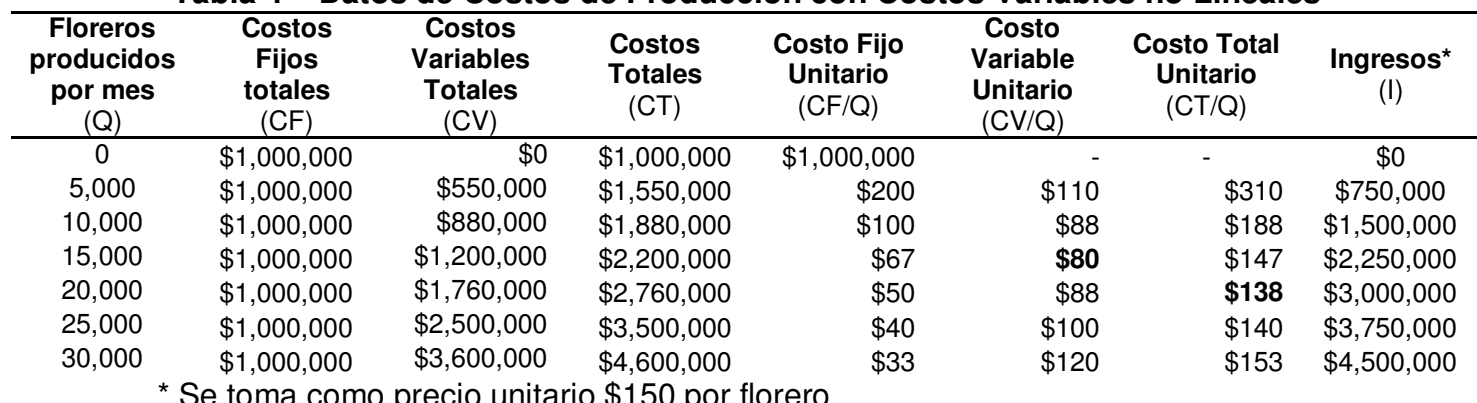

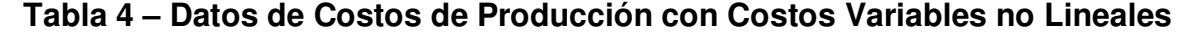

Se toma como precio unitario \$150 por florero

En la tabla 4 se puede observar como el **CVU** empieza decreciendo, llega a un punto mínimo (alrededor de las 15,000 unidades) y aumenta de nuevo. Esta variación en los **CVU**, provoca un comportamiento no lineal tanto de los **CF** como de los **CT,** y se puede deber a sub o sobre utilizaciones de los equipos o de la mano de obra.

Por otro lado, también se puede dar el caso en que los precios unitarios no sean constantes. Pueden existir políticas de precios en donde se disminuyan con una mayor producción y ventas. En la Tabla 5 y las figura 9 se ilustran los efectos de las variaciones en precio unitario y costo variable unitario.

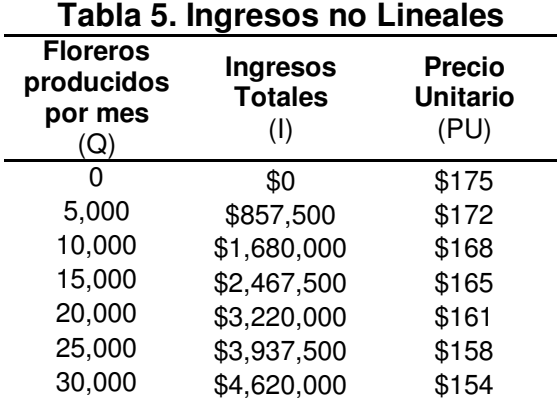

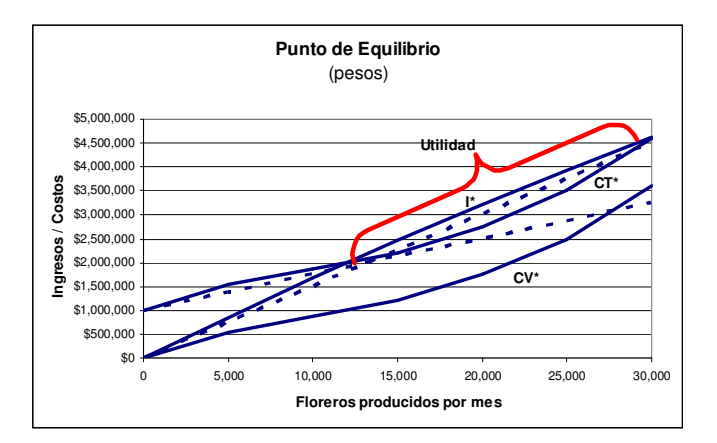

**Figura 9. Punto de Equilibrio con comportamientos no lineales**

En la figura 9, se puede observar en líneas punteadas los comportamientos originales lineales, mientras que en las líneas sólidas se representan a los nuevos comportamientos no lineales (rotulados con un asterisco).

#### **Análisis**

En la figura 9 se observa claramente el comportamiento curvo de los costos variables y, por lo tanto, de los costos totales; y la pequeña curva que describe también el ingreso total. Otro punto que resalta es que la curva de **CT\*** intersecta a la de **I\*** en dos ocasiones. Esto significa que existen **dos puntos de equilibrio**. Anteriormente se había establecido que el punto de equilibrio era aquél en el cual los costos totales se igualan a los ingresos. Una vez cruzado éste, se presentarían utilidades de operación. Así, si crecía la producción, también crecía la utilidad constantemente. En el caso del comportamiento no lineal, existen dos cruces. Estos cruces delimitan la zona de utilidades. Cuando se cruce el primer PEQ se empezará a generar utilidad (antes de éste se incurriría en pérdidas), pero cuando se cruce el segundo, se incurrirá en pérdidas de nuevo. Resulta lógico pensar que habrá un punto en donde se **maximicen las utilidades**. Para analizar el comportamiento no lineal del punto de equilibrio, un factor indispensable es observar los **costos, e ingresos marginales o incrementales** y los costos fijos, variables y totales unitarios.

#### **Costos Unitarios y Marginales**

Los costos fijos, variables y totales unitarios promedio se calculan como el cociente del total de dichos costos entre el total de unidades producidas. Conceptualmente, estos costos representan el costo individual de producción de cada unidad. Dichos costos son variables en los modelos no lineales. . El **costo marginal o incremental**, se puede entender como el costo de "producir una unidad más" en determinado punto de producción. Es el costo requerido para producir una unidad adicional de producción<sup>2</sup>.

El costo incremental se calcula como:

$$
CI = \frac{d(CT)}{d(Q)} = \frac{d(CV * Q + CF)}{d(Q)}
$$

$$
CI = \frac{\Delta CT}{\Delta Q}
$$

-

<sup>2</sup>Riggs, James, *Ingeniería Económica*, México, Alfaomega, 1990, p.66

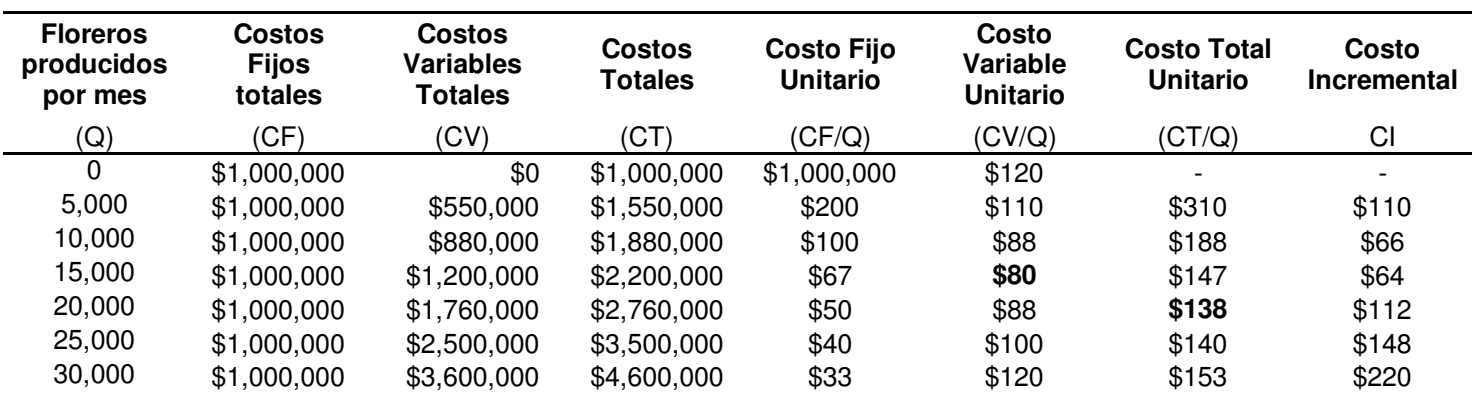

En la tabla 6 se calculan tanto los costos unitarios como el costo incremental:

Si se grafican estas variables, podremos observar hechos interesantes.

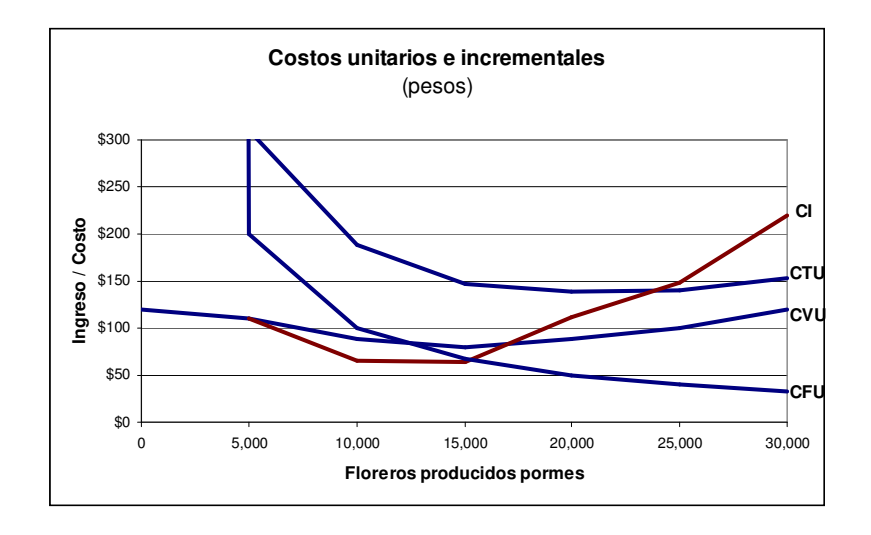

**Figura 10. Costos unitarios e incrementales**

Existe un punto mínimo en los costos totales unitarios **CTU**, alrededor de las 20,000 unidades; y en los **CVU** alrededor de las 15,000 unidades**.** Estos puntos coinciden con las intersecciones de la gráfica de costo incremental **CI**. Una vez cruzado dicho punto, los **CVU y CTU** comenzarán a ascender conforme aumenten las unidades producidas, es decir, cada unidad producida a partir de ese punto tendrá un costo unitario mayor que el anterior. Este hecho no necesariamente quiere decir que a partir de ese momento la utilidad empezará a disminuir. El punto mínimo de los **CTU** no coincide forzosamente con el de máxima utilidad.

#### **Ingresos Unitarios y Marginales**

Los ingresos unitarios se calculan como el cociente del ingreso total y las unidades vendidas, y representan al ingreso promedio que se tiene por cada unidad vendida. El **ingreso marginal o incremental** es el dinero adicional que se recibe por vender una unidad más. En el modelo lineal, el ingreso incremental es constante, sin embargo, en los modelos no lineales, este valor es variable. El ingreso incremental **(II)** se calcula derivando el valor de los ingresos totales **I** en función de las unidades vendidas **Q**:

$$
II = \frac{d(I)}{d(Q)} = \frac{d(PU * Q)}{d(Q)}
$$

Para el ejemplo de la Tabla 6, se siguió la siguiente función de precio unitario **PU**:  $PU = 175 - 0.0007 \times Q$ 

Se podría deducir una ecuación para obtener el **II** en función de las unidades vendidas:

$$
II = \frac{d(I)}{d(Q)} = \frac{d(175Q + 0.0007 \cdot Q^{2})}{d(Q)} = 175 + 0.0014 \cdot Q
$$

**Relación entre costos e ingresos marginales** 

Se ha comentado que en los modelos de PEQ no lineal, debe existir un punto donde la utilidad se maximice. Gráficamente, se podría determinar el punto en donde ocurra este fenómeno. Regresando a la figura 9, la utilidad máxima se da en el punto en que la distancia entre la línea de ingresos y la de costos totales es mayor. Graficando la utilidad como función de las unidades vendidas (figura 11), se observa que el punto de mayor utilidad se da alrededor de las 25,000 unidades. Analíticamente, también se puede llegar a una solución.

La utilidad se calcula como el resultado de restar los costos totales a los ingresos:

$$
U = I - CT
$$

El punto máximo de esta ecuación se puede encontrar diferenciándola con respecto a las unidades vendidas **Q** e igualando el resultado con cero:

$$
\frac{dU}{dQ} = \frac{d(I - CT)}{dQ} = \frac{d(PU * Q - CVU * Q - CF)}{dQ} = 0
$$

entonces

$$
\frac{d(PU * Q)}{dQ} = \frac{d(CVU * Q + CF)}{dQ}
$$

 $II = CI$ 

Ingreso Incremental = Costo Incremental

A esta última ecuación se le puede llamar la **ecuación de máxima utilidad.** Aquí, se observa que en el punto en que el costo incremental iguale al ingreso incremental, se obtendrá la máxima utilidad, es decir, en el momento que el costo que representa producir una unidad más es igual al ingreso que se recibiría por

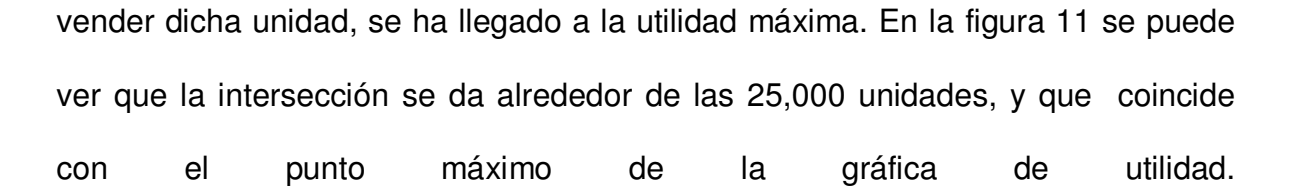

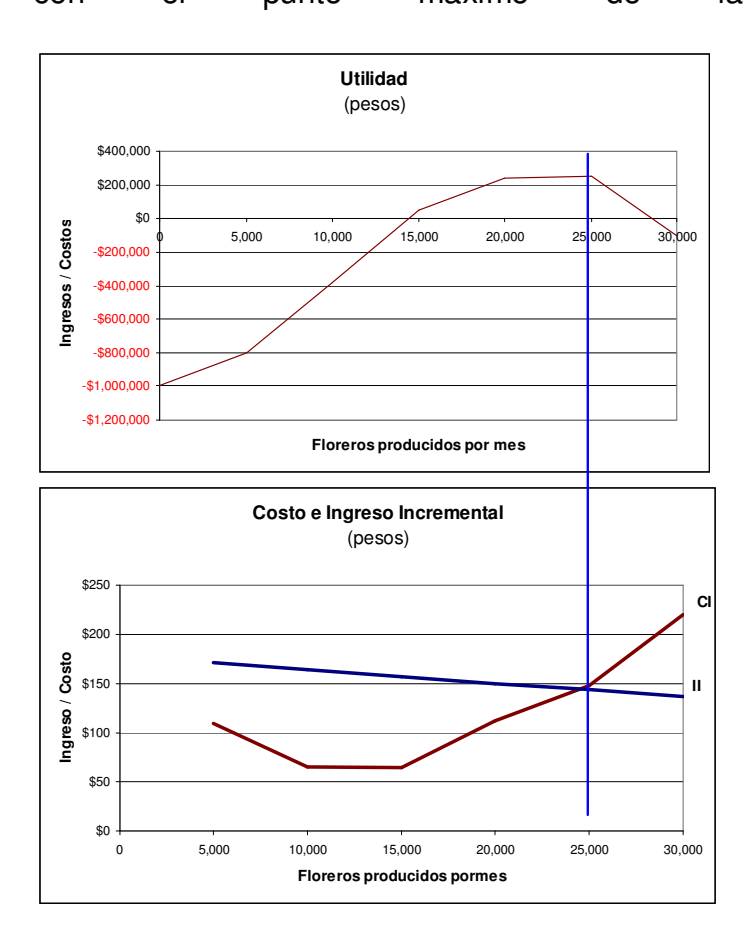

**Figura 11. Costo e ingreso incremental**

### **b. Aplicaciones en los Negocios del Análisis de Equilibrio y Sensibilidad**

## **i. Selección de Equipo**

Considérese que se necesita una bomba de 20 hp para remover agua de un túnel. Las horas de operación de la máquina dependen de la cantidad de lluvia que caiga (es variable) y el equipo se necesita por un periodo de 4 años.

Se tienen 2 alternativas. La primera es la adquisición de una bomba eléctrica un generador eléctrico, por un total de \$18,000 pesos. El costo de la energía eléctrica por hora de operación está estimado en \$11, el mantenimiento en \$3,600 anuales, y la tasa de interés del préstamo necesario para adquirirlos es de 12%. No hay costo de mano de obra operaria ya que el equipo es automático.

La alternativa 2 involucra la compra de una bomba operada con un motor a gasolina, con un costo de \$5,500 pesos. El costo del combustible está estimado en \$6.00 por hora, y el mantenimiento en \$3.50 pesos por hora de operación. El costo de tiempo del operador atribuible a este equipo se calculó en \$14.00 por hora.

Para encontrar cuál es la mejor opción, se debe calcular el costo total anual de tener ambas opciones excluyentes, en función de una variable en común: las horas de operación.

El costo total anual equivalente, **CTA**, será la suma de los pagos anuales del equipo más los costos de operación. Para la opción 1:

 $CTA_1 = CTC_1 + CM_1 + CO_1$ 

donde **CTC**, **CM** y **CO** son el costo anual equivalente del capital, el costo de mantenimiento y el costo de operación, respectivamente. El **CTC** se calcula utilizando los conceptos revisados en la sección **II.c**. Se debe calcular la anualidad de la inversión realizada. Así, **CTC1** será:

 $CTC_1 = $18,000 * 0.3292 = $5,926.22$  $CTC_1 = P^* (A/P, 12, 4); (A/P, 12, 4) = 0.3292$ 

y por lo tanto, **CTA1**:

 $CTA<sub>1</sub> = $5,926.22 + $3,600 + $11.0 * H$ 

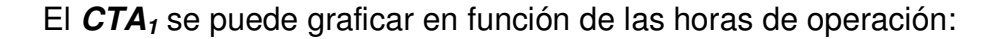

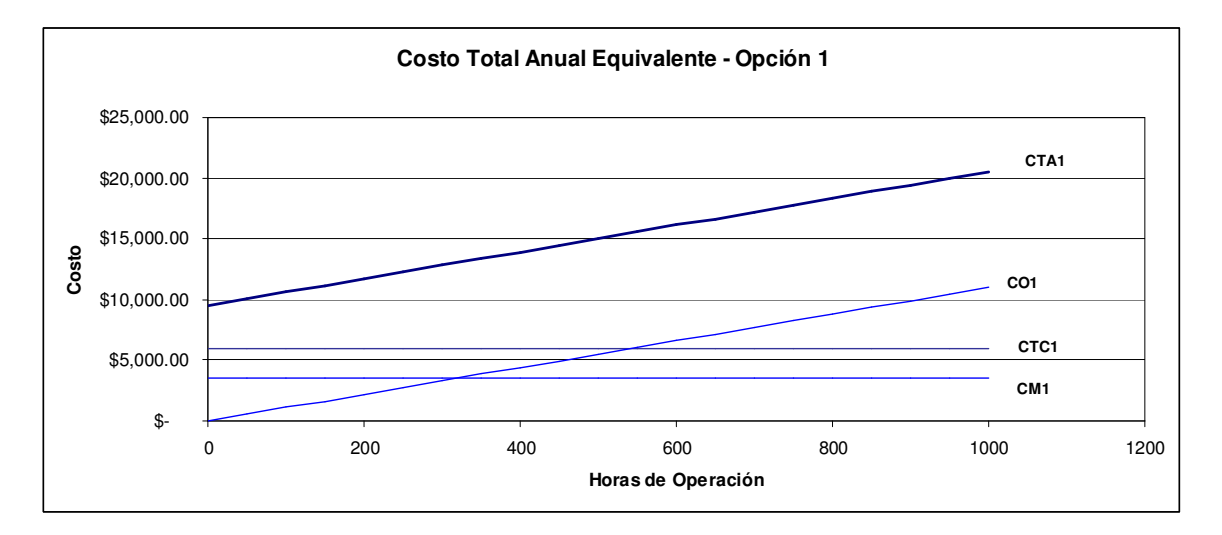

**Figura 12. Costo Anual Total Equivalente – Opción 1**

En la gráfica, es claro que tanto el **CTC** como el **CM** se comportan como **costos fijos** y pueden ser considerados como tales, mientras que los **CO** se comportan como **costos variables**

Posteriormente, calculando del **CTA** de la alternativa 2:

$$
CTA_2 = CTC_2 + CM_2 + CO_2
$$

 $CTC_2 = $5,500 * 0.3292 = $1,810.79$  $CTC_2 = P^*(A/P, 12, 4); (A/P, 12, 4) = 0.3292$ 

 $CTA_2 = $1,810.79 + $3.50 * H + ($14.0 + $6.0)H$ 

y graficando en función de **H** :

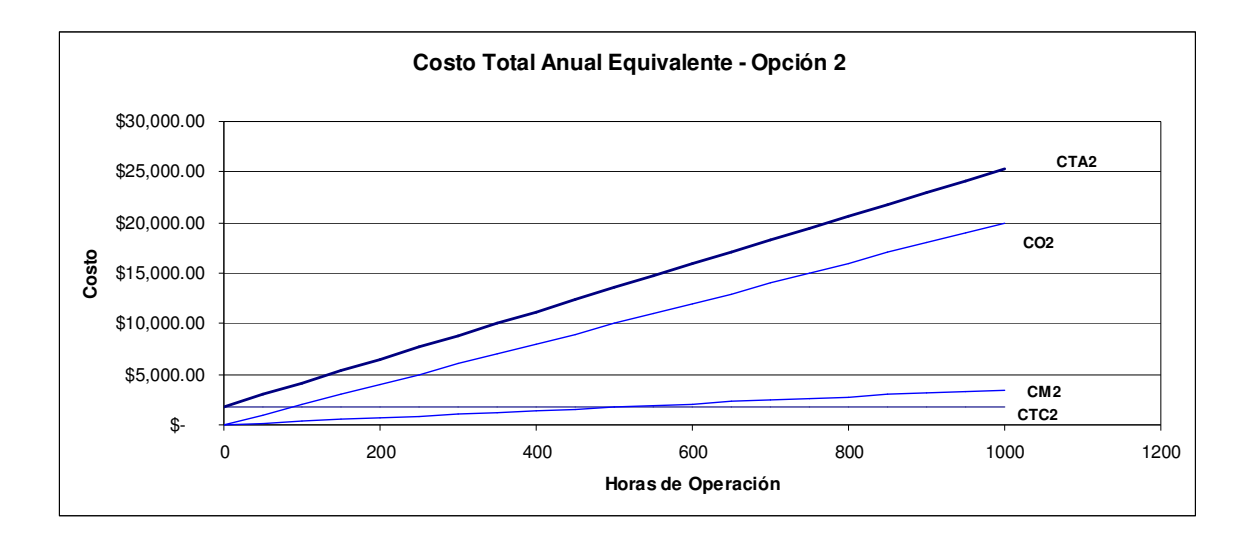

**Figura 13. Costo Anual Total Equivalente – Opción 2**

A diferencia de la opción 1, en la opción 2 los **CM** se comportan como costos variables.

Si resolvemos las ecuaciones de las opciones 1 y 2 para **H**, se puede encontrar el punto de equilibrio, en horas de operación, que definirá cuál será más conveniente (también se puede encontrar gráficamente):

 $H = 617$  $$9,526.22 + $11.0 * H = $1,810.79 + $23.50 * H$  $CTA<sub>1</sub> = CTA<sub>2</sub>$ 

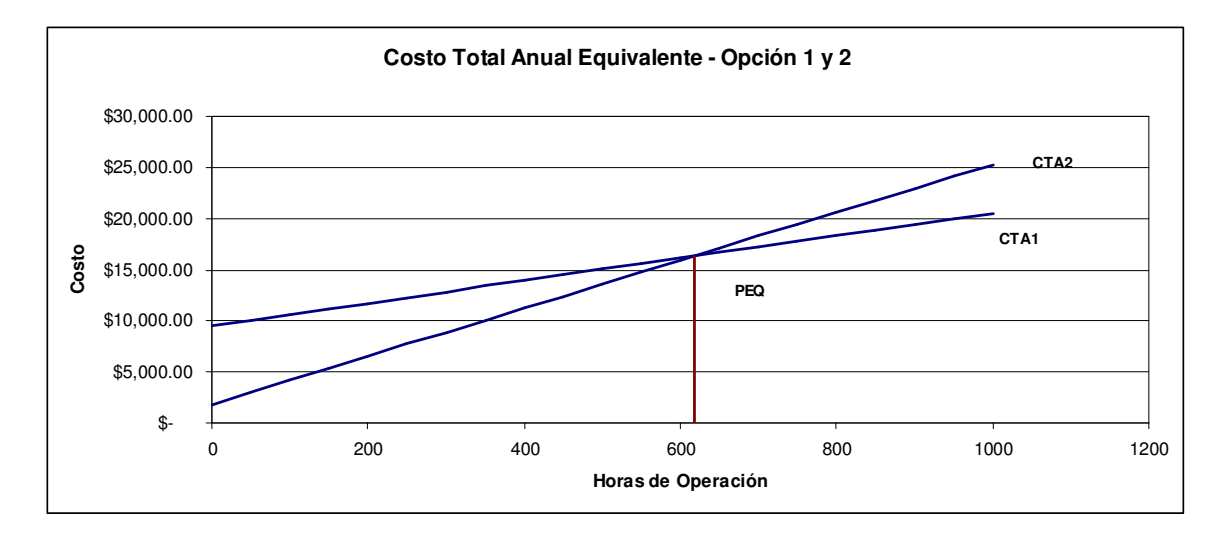

**Figura 14. Punto de equilibrio entre opciones 1 y 2**

Así, se puede observar que si las horas de operación serán menores a 617 horas durante los 4 años de vida de los equipos, se debe optar por la opción 2 y adquirir el equipo con motor a gasolina. Si la operación fuese mayor a 617 horas, la opción 1, equipo eléctrico, sería la mejor opción.

# **ii. Reemplazo de Equipo<sup>3</sup>**

Supóngase que está evaluando el reemplazo de un equipo A por otro equipo B. El primero todavía tiene una vida útil de 6 años más, con un valor residual de \$2,000 pesos. El equipo B tiene un costo de \$24,000, con una vida útil de 10 años y un valor residual de \$3,000. Lo atractivo del equipo  $B$  es que su costo de operación es de \$4,000 anuales, siendo menor que los \$7,000 en los que se incurre actualmente con el equipo A. La tasa de interés es del 20%.

Se puede hacer un análisis de equilibrio, igualando los costos totales anuales equivalentes, y dejando variable el valor **P1** al cual tendría que ser vendido el equipo A:

 $(P_1 - F_1)(A/P, 20, 6) + F_1 * 0.2 + CO_1 = (P_2 - F_2)(A/P, 20, 10) + F_2 * 0.2 + CO_2$  $(x-$ \$2,000 $)(0.3007) +$ \$2,000 \* 0.2 + \$7,000 = (\$24,000 - \$3,000 $)(0.2385) +$ \$3,000 \* 0.2 + \$4,000  $CR_1 + CO_1 = CR_2 + CO_2$  $CTA<sub>1</sub> = CTA<sub>2</sub>$ 

resolviendo para x:

 $x = $9,345$ 

Así, el equipo A debería ser sustituido por B si pudiera ser vendido por más de \$9,345

<sup>-</sup><sup>3</sup> *Op Cit.* Thuesen, G y Fabrycky, p 27

## **iii. Utilización de la planta, dumping<sup>4</sup> y punto de equilibrio**

Una empresa puede estar muy interesada en aumentar su utilización de la planta, para aumentar sus utilidades. El emplear tácticas para vender más productos, sin importar que aumenten sus costos, puede ser beneficioso para una empresa. Anteriormente se observó las implicaciones que tienen las modificaciones en los precios de venta, y costos fijos y variables en el punto de equilibrio y utilidades. Supóngase que una empresa tiene una capacidad instalada de 80 unidades anuales, cuyo precio de venta es de \$35,000. Los costos variables son de \$20,000 por unidad y los costos fijos son de \$600,000, y actualmente se opera al 60% de la capacidad. El comportamiento de los ingresos y los costos puede ser observado en la **Figura 15:** 

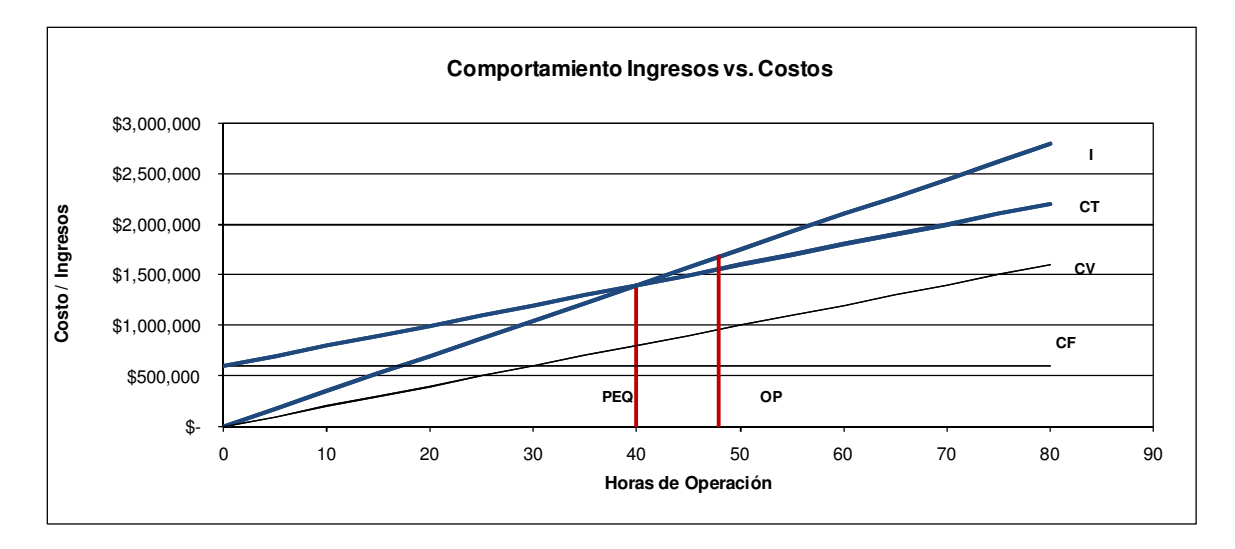

**Figura 15. Comportamiento Ingresos vs. Costos. Situación Actual**

Se observa que el punto de equilibrio se encuentra en las 40 unidades, en la cual se generan ingresos y costos de \$1,400,000 pesos:

-

<sup>4</sup> *Op Cit.* Riggs, James, p.59

$$
Q_{EQ} = \frac{CF}{PU - CVU} = \frac{CF}{MCU} = \frac{$600,000}{$35,000 - $20,000} = 40
$$

$$
I_{EQ} = PU \times Q_{EQ} = $35,000 \times 40 = $1,400,000
$$

En este punto de operación actual, produciendo 48 unidades (60% de la capacidad instalada) la empresa está genera utilidades de \$120,000:

 $U = $35,000 * 48 - $20,000 * 48 - $720,000 = $120,000$ 

La Dirección Comercial ha propuesto un programa en el cual se reducirá el precio de venta a \$33,000, con un programa de publicidad que tendrá un costo de \$120,000 anual adicional. Además, se agregará una característica a cada producto que aumentará en \$1,000 los costos variables por unidad. Este programa arrojará como resultado el aumento de la utilización hasta un 90% de la capacidad instalada de la planta. Haciendo un análisis de equilibrio, se observa que el punto de equilibrio se eleva, pero también lo hacen las utilidades:

60  $$33,000 - $21,000$  $Q_{EQ2} = \frac{$720,000}{$33,000 - $21,000} =$ 

 $U_2 = $144,000$  $U_2 = I_2 - CT_2 = $33,000*(0.9*80) - $21,000*(0.9*80) - $600,000 - $120,000$  Gráficamente, se observa que:

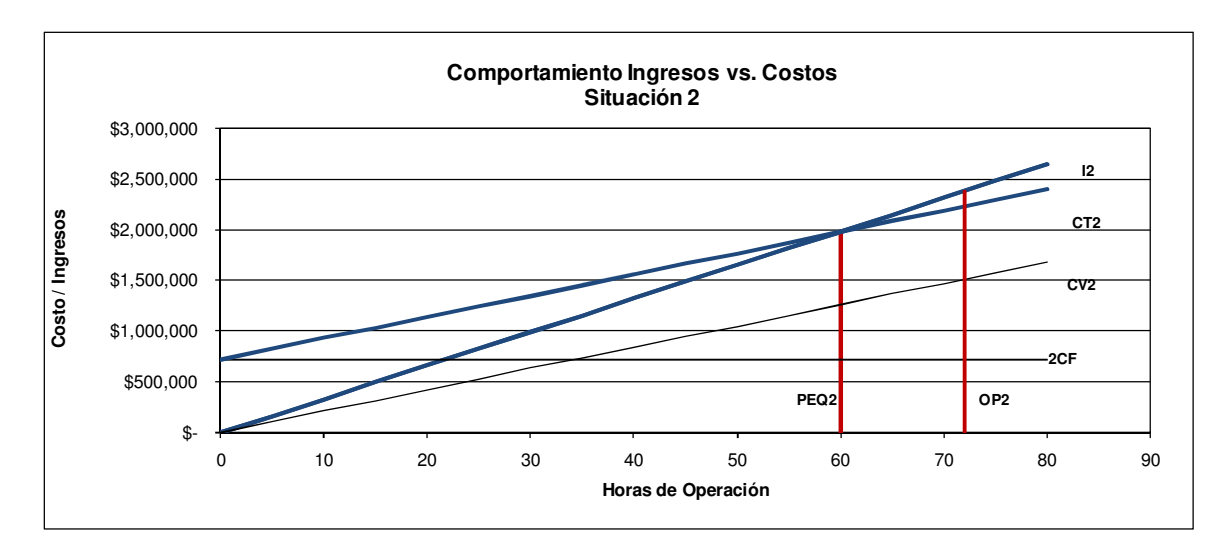

**Figura 16. Comportamiento Ingresos vs. Costos. Aumento de utilización de la planta**

La misma empresa podría tomar otra decisión para elevar la utilización de la planta: vender sólo una parte de su producción a un precio menor. El **dumping** es la práctica en la cual se venden productos a precios reducidos. Puede darse en mercados extranjeros a precios más bajos, o en mercados locales, bajo nombres diferentes<sup>5</sup>. Supongamos que la empresa logra vender sus productos normalmente a su precio de venta de \$35,000 hasta el volumen originalmente considerado (48 piezas, 60% de capacidad instalada). Decide entonces bajar sus precios hasta \$25,000 para las unidades restantes. Con esta acción logra el 100% utilización.

Se puede calcular la utilidad de este caso, sumando la utilidad generada por vender 48 unidades a \$35,000 y el restante a \$25,000:

 $U_3 = $280,000$  $U_3 = I_3 - CT_3 = $35,000 * 48 + $25,000 * 32 - $20,000 * 80 - $600,000$ 

-5 *Idem* p.62 Gráficamente podemos observar el comportamiento de los ingresos y de las utilidades, notando el cambio de pendiente en ambas gráficas:

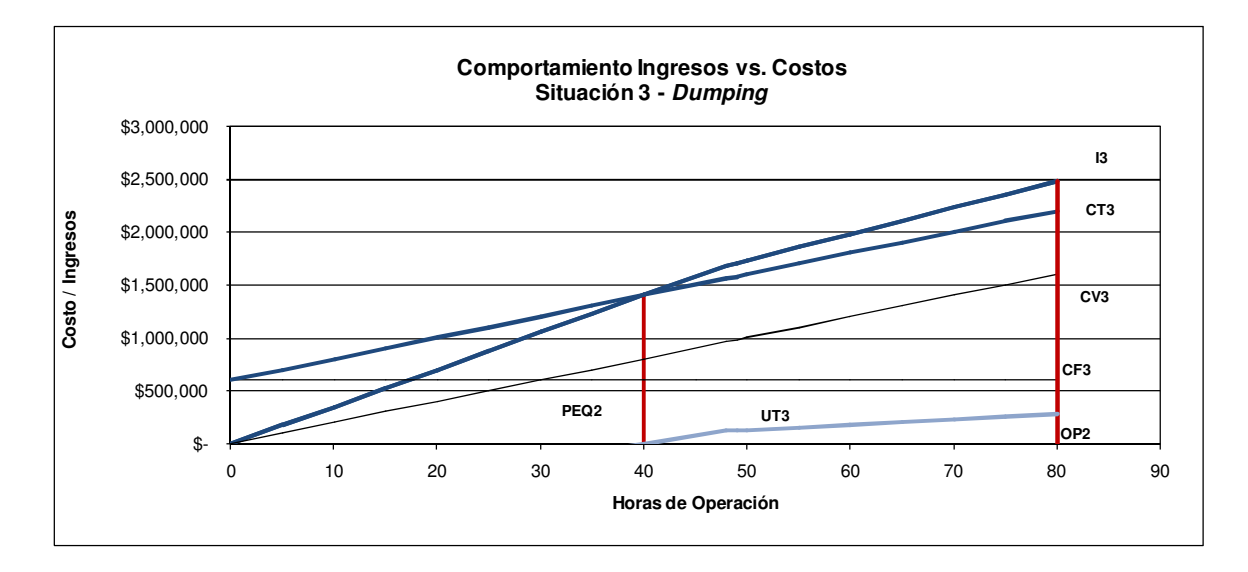

**Figura 17. Comportamiento Ingresos vs. Costos.** *Dumping*

#### **CONCLUSIONES Y RECOMENDACIONES**

Durante el desarrollo del trabajo, se observó que los **costos fijos** son aquéllos que se mantienen constantes a las variaciones en los niveles de producción y ventas, mientras que los **costos variables** se comportan proporcionalmente a la variación de los volúmenes de producción. Se revisó que existen también los **costos mixtos**, con componentes fijos y variables. Se vio que los **ingresos** son el monto que se obtiene al vender los productos y que si son mayores que los costos totales, se generará entonces una **utilidad.** Otro concepto muy importante fue el de **margen de contribución,** definido como la diferencia entre los ingresos y los costos variables totales. El punto en las ventas en donde los costos totales y los ingresos totales son iguales se llama **punto de equilibrio**, y tras éste, se generarán utilidades.

Uno de los puntos principales del análisis del **PEQ** no lineal es que existe una zona limitada en la producción en donde se tienen utilidades. Esta zona está delimitada por los puntos en donde se intersectan las funciones de ingresos y costos. En el ejemplo revisado esto sólo sucede dos veces, delimitando sólo una zona de utilidad. Comportamientos más complejos de costos e ingresos podrían llevar a más de una zona de utilidad y más de dos intersecciones de costos e ingresos.

Si se cuentan con las ecuaciones que describen a los costos e ingresos como funciones de las unidades vendidas, se pueden encontrar los puntos de equilibrio analíticamente. Suponiendo que una ecuación de los **CVU** para la planta productora de floreros es:

$$
C V U = 30 + 0.0033 * Q
$$

Los puntos de equilibrio se dan cuando **U** es igual a cero:

 $Q = (175 - 0.0007 * Q_{EQ})Q_{EQ} - (30 + 0.0033 * Q_{EQ})Q_{EQ} - 1,000,000$  $0 = -0.004 * Q_{EQ}^2 + 145 * Q_{EQ} - 1,000,000$  $0 = PU * Q_{EQ} - CVU * Q_{EQ} - CF$  $U = 0 = I - CT$ 

Resolviendo para  $Q_{FO}$ :

$$
Q_{EQ1} = 9,624
$$
  

$$
Q_{EQ2} = 26,986
$$

Por otro lado, también se puede encontrar analíticamente el punto de la utilidad máxima. La ecuación de la máxima utilidad calcula el punto en donde el costo incremental **CI** iguala al ingreso incremental **II**. Conceptualmente, cuando el ingreso incremental es mayor que el costo incremental, es conveniente seguir produciendo, ya que si se gana más de lo que se invierte, entonces se incrementará la utilidad. En el momento en que las funciones se cruzan (se igualan costos e ingresos incrementales), el costo de la producción de la siguiente unidad será mayor que el ingreso incremental que genere. En este momento se empezará a "comer" la utilidad y entonces descenderá. Siguiendo la ecuación de la máxima utilidad se tiene que:

$$
\frac{d(PU * Q)}{dQ} = \frac{d(CVU * Q + CF)}{dQ}
$$

$$
\frac{d[(175 - 0.0007 * Q) * Q]}{dQ} = \frac{d[(30 + 0.003 * Q) * Q]}{dQ}
$$

$$
\frac{d[(175 * Q - 0.0007 * Q^{2})]}{dQ} = \frac{d[(30 * Q + 0.003 * Q^{2})]}{dQ}
$$

$$
175 - 0.0014 * Q = 30 + 0.006 * Q
$$

Resolviendo para **Q** se tiene que:

 $Q = 19,595$ 

y en ese punto, la utilidad **U** es:

$$
U = PU * Q - CVU * Q + CF
$$
  
U = (175 - 0.0007 \* Q)\*Q - (30 + 0.003 \* Q)\*Q - 1,000,000; Q = 19,595  
U = \$305,423

Para finalizar este análisis, cabe decir que puede suceder que las ventas y producción se encuentren en un punto lejano al de máxima utilidad. Algunas decisiones se tendrían que tomar para ajustar el volumen de unidades vendidas y producidas. Un par de ejemplos para disminuir dicho volumen, si se encuentra por encima del valor óptimo, serían:

- 1. Disminuir el esfuerzo de ventas el disminuir el esfuerzo de ventas tendría como resultado una disminución de las mismas. De esta manera se ajustaría a la baja el volumen de ventas
- 2. Aumentar los precios un aumento de precios tendría dos efectos: disminuir las ventas y aumentar los ingresos. El mercado podría rechazar el

aumento de los precios, disminuyendo la demanda por el producto y ajustando a la baja el volumen de ventas. Por otro lado, el incremento de los precios traería también un incremento en los ingresos, modificando a la alza el punto de utilidad máxima.

De acuerdo a lo revisado en la sección de información general sobre el tema, un análisis de sensibilidad sería una muy buena herramienta para entender cuál sería la manera más sencilla de mover los puntos de equilibrio y, por lo tanto, el punto de máxima utilidad. En el ejemplo visto, se observó que el punto de equilibrio fue más sensible con respecto a la modificación del precio unitario, en comparación con las modificaciones a los costos fijos y variables.

En la sección de aplicaciones, observamos que la base para calcular un punto de equilibrio no sólo es las unidades vendidas. Se pueden calcular puntos de equilibrio en proyectos de inversión. Una base para estos análisis puede ser la utilización de un equipo, expresada en horas que se operará o número de usos que se dará. Un proyecto de inversión podrá ser más rentable que otro en la medida en que sea utilizado. En el primer ejemplo de aplicaciones encontramos el punto exacto en horas de utilización de un equipo tras el cual resulta más conveniente que otro. En el segundo ejemplo, logramos calcular un precio de recuperación mínimo de un equipo tras el cual sería rentable su sustitución. Si el equipo A no puede ser vendido a más de \$9345 pesos, sería más caro remplazarlo por el equipo B, a pesar de obtener costos de operación más bajos con este último.

Finalmente, observamos casos prácticos en donde el aumento de la utilización de una planta genera mayores utilidades para una empresa. Este aumento de la utilización se logra al vender y producir más productos, acercándose al tope de capacidad instalada de la planta. Este aumento se puede lograr a través de una mayor penetración en el mercado en el que se vende el producto. Una disminución de precios puede ser una buena táctica para lograr ese objetivo. Se observó que, a pesar de disminuir los precios de venta, se genera un incremento en la utilidad al aumentar el volumen de ventas y el porcentaje de utilización de las instalaciones.

Con la finalización de este análisis se ha cumplido con el objetivo del presente trabajo. Se ha ampliado el estudio sobre el tema de Punto de Equilibrio, profundizando en un modelo no lineal y aplicando los conceptos a algunos casos prácticos.

Por las conclusiones anteriores se recomienda que el presente sea utilizado como un complemento al material revisado en clase y el autor se honraría si se distribuyera dentro del material del módulo de Costos de Producción, del diplomado de Administración de la Producción y/o para el curso de Administración de la Producción del programa de Ingeniería Química de la Facultad de Química de la UNAM

### **Bibliografía**

1. Gönen, Turan, ENGINEERING ECONOMY FOR ENGINEERING MANAGERS Wiley series in engineering and technology management Wiley-Interscience E.U.A. (1990)

2. Hansen, D. y Mowen, M, ADMINISTRACIÓN DE COSTOS International Thompson Editores México (1996)

3. Moyer, R; McGuigan, J y Kretlow, W. ADMINISTRACIÓN FINANCIERA CONTEMPORANEA Novena edición **Thomson** México (1995)

4. Riggs, H, FINANCIAL AND COST ANÁLISIS FOR ENGINEERING AND THECHONOLOGY MANAGEMENT Wiley series in engineering and technology management Wiley-Interscience E.U.A. (1994)

5. Riggs, James, INGENIERÍA ECONÓMICA Alfaomega México (1990)

6. Shapiro, A, y Balbirer, Sh. MODERN CORPORATE FINANCE, A MULTIDISCIPLINARY APPROACH TO VALUE CREATION Prentice Hall E.U.A. (2000)

7. Thuesen, G y Fabrycky, W ENGINEERING ECONOMY Prentice-Hall international series in industrial and systems engineering Prentice-Hall E.U.A. (1993)

8. Warren, C; Reeve, J y Fess, P, ACCOUNTING  $20<sup>th</sup>$  Edition South-Western, 2002 E.U.A. (2002)

### **Anexos**

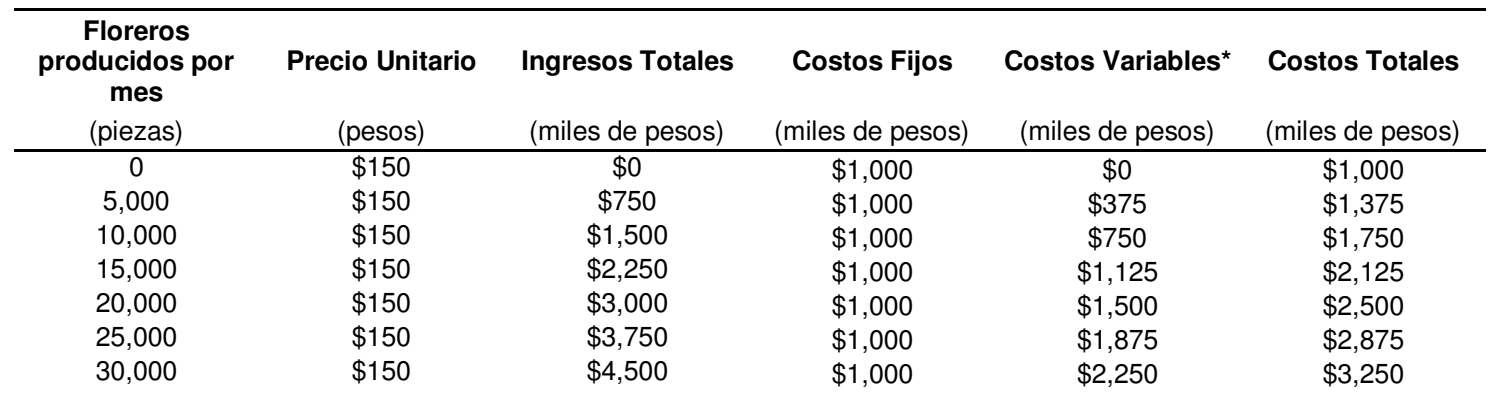

# **Anexo 1 – Tabla de Gráfica de Punto de Equilibrio**

**\*** Los costos variables totales se calculan con un costo variable unitario de \$75 / florero

**Anexo 2 – Análisis de Sensibilidad Modificación de Costos Fijos** 

| <b>Floreros</b><br>producidos<br>por mes | <b>Precio</b><br><b>Unitario</b> | Ingresos<br><b>Totales</b> | <b>Costos</b><br><b>Fijos</b> | <b>Nuevos</b><br><b>Costos</b><br>fijos | <b>Costos</b><br><b>Variables</b> | <b>Costos</b><br><b>Totales</b> | <b>Nuevos</b><br><b>Costos</b><br>Totales |
|------------------------------------------|----------------------------------|----------------------------|-------------------------------|-----------------------------------------|-----------------------------------|---------------------------------|-------------------------------------------|
| 0                                        | \$150                            | \$0                        | \$1,000                       | \$500                                   | \$0                               | \$1,000                         | \$500                                     |
| 5,000                                    | \$150                            | \$750                      | \$1,000                       | \$500                                   | \$375                             | \$1,375                         | \$875                                     |
| 10,000                                   | \$150                            | \$1,500                    | \$1,000                       | \$500                                   | \$750                             | \$1,750                         | \$1,250                                   |
| 15,000                                   | \$150                            | \$2,250                    | \$1,000                       | \$500                                   | \$1,125                           | \$2,125                         | \$1,625                                   |
| 20,000                                   | \$150                            | \$3,000                    | \$1,000                       | \$500                                   | \$1,500                           | \$2,500                         | \$2,000                                   |
| 25,000                                   | \$150                            | \$3,750                    | \$1,000                       | \$500                                   | \$1,875                           | \$2,875                         | \$2,375                                   |
| 30,000                                   | \$150                            | \$4,500                    | \$1,000                       | \$500                                   | \$2,250                           | \$3,250                         | \$2,750                                   |

## **Anexo 3 – Análisis de Sensibilidad Modificación de Costos Variables**

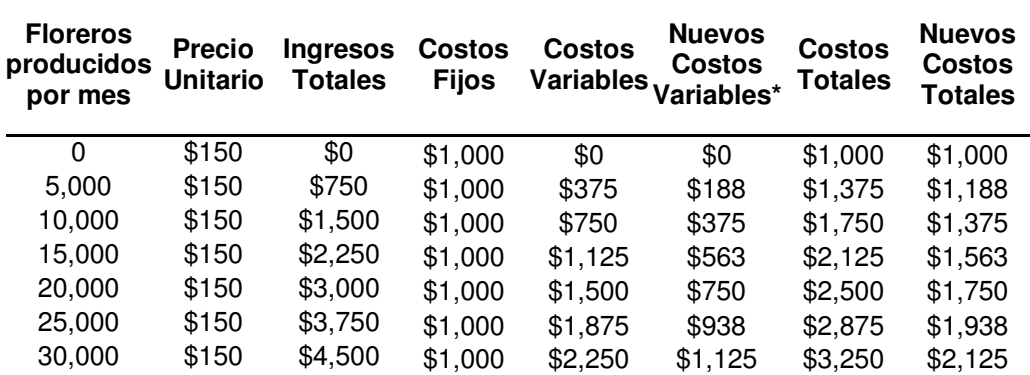

\* Los Nuevos Costos Variables fueron calculados con un **CVU** de \$37.5 / florero

**Anexo 4 – Análisis de Sensibilidad Modificación de Precios Unitarios** 

 $\sim$ 

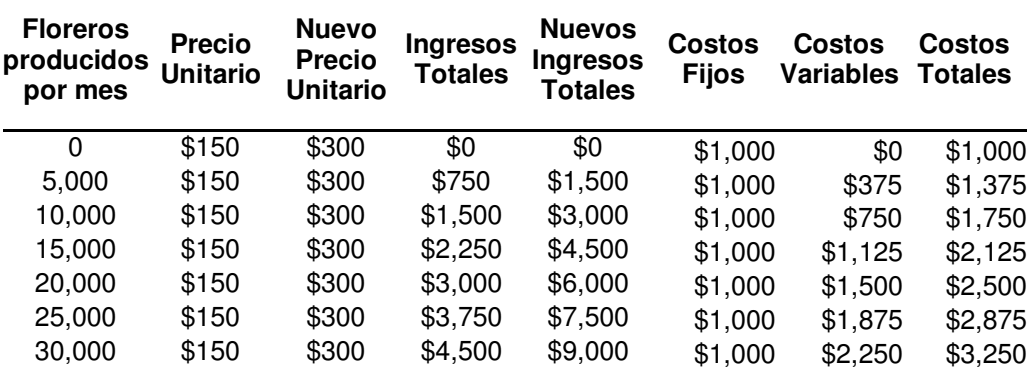